### **CSCI-UA.0201**

### **Computer Systems Organization**

### **Machine Level – Control**

Thomas Wies wies@cs.nyu.edu https://cs.nyu.edu/wies

### Control

# "For" Loop Form

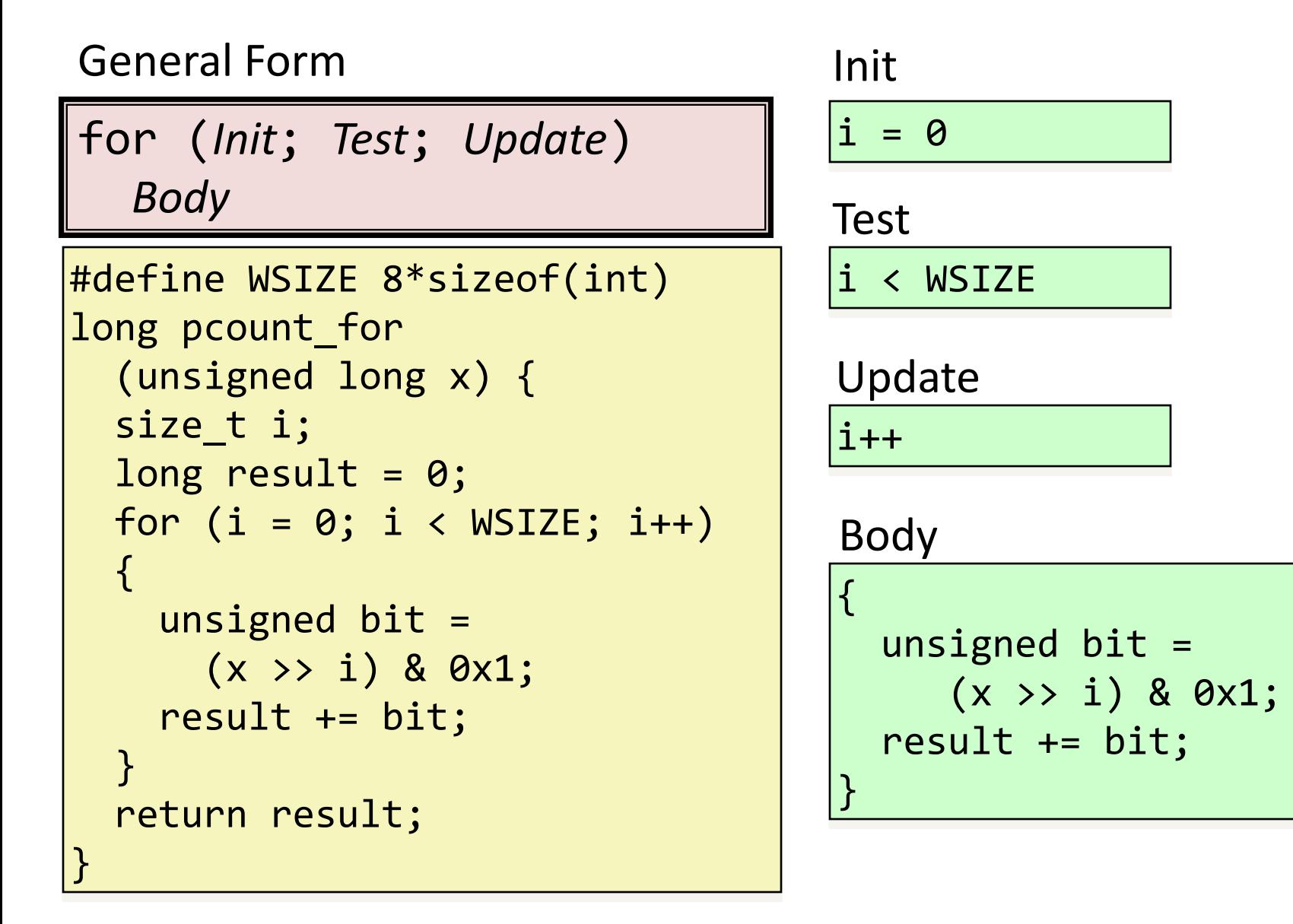

# "For" Loop  $\rightarrow$  While Loop

For Version

for (*Init*; *Test*; *Update*) *Body*

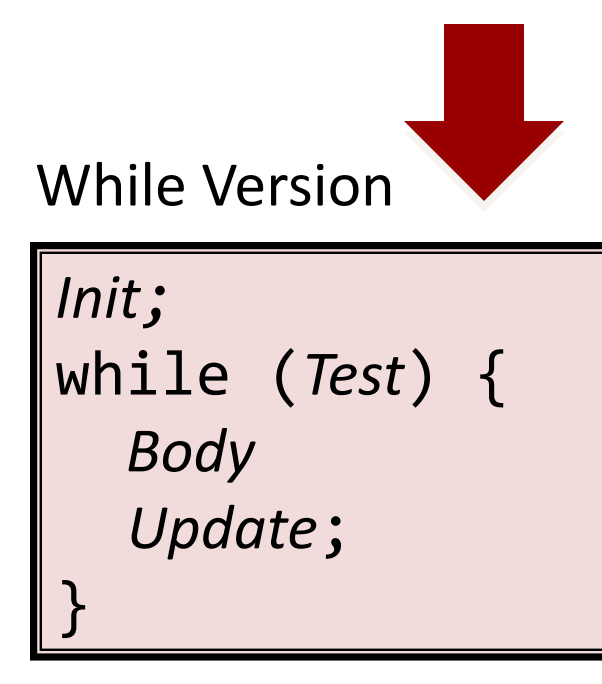

### For-While Conversion

{

}

Init

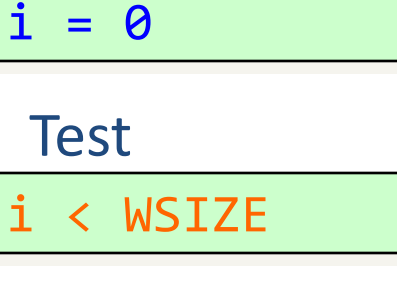

### Update

 $i++$ 

}

### Body

```
{
  unsigned bit =(x \rightarrow i) & 0x1;
   result += bit;
```

```
long pcount_for_while
   (unsigned long x)
```

```
 size_t i;
  long result = 0;
  i = 0; while (i < WSIZE)
\overline{\mathcal{L}}unsigned bit =(x \gg i) & 0x1;
     result += bit;
     i++;
 }
   return result;
```
### Switch statement

```
long switch_eg
    (long x, long y, long z)
{
    long w = 1;
    switch(x) {
     case 1:
        w = y^*z; break;
     case 2:
        w = y/z; /* Fall Through */
     case 3:
        W += Z; break;
     case 5:
     case 6:
        W = Z; break;
     default:
        w = 2; }
     return w;
}
```
# Example

- Multiple case labels
	- Here: 5 & 6
- Fall through cases
	- Here: 2
- Missing cases
	- Here: 4

### Jump Table Structure

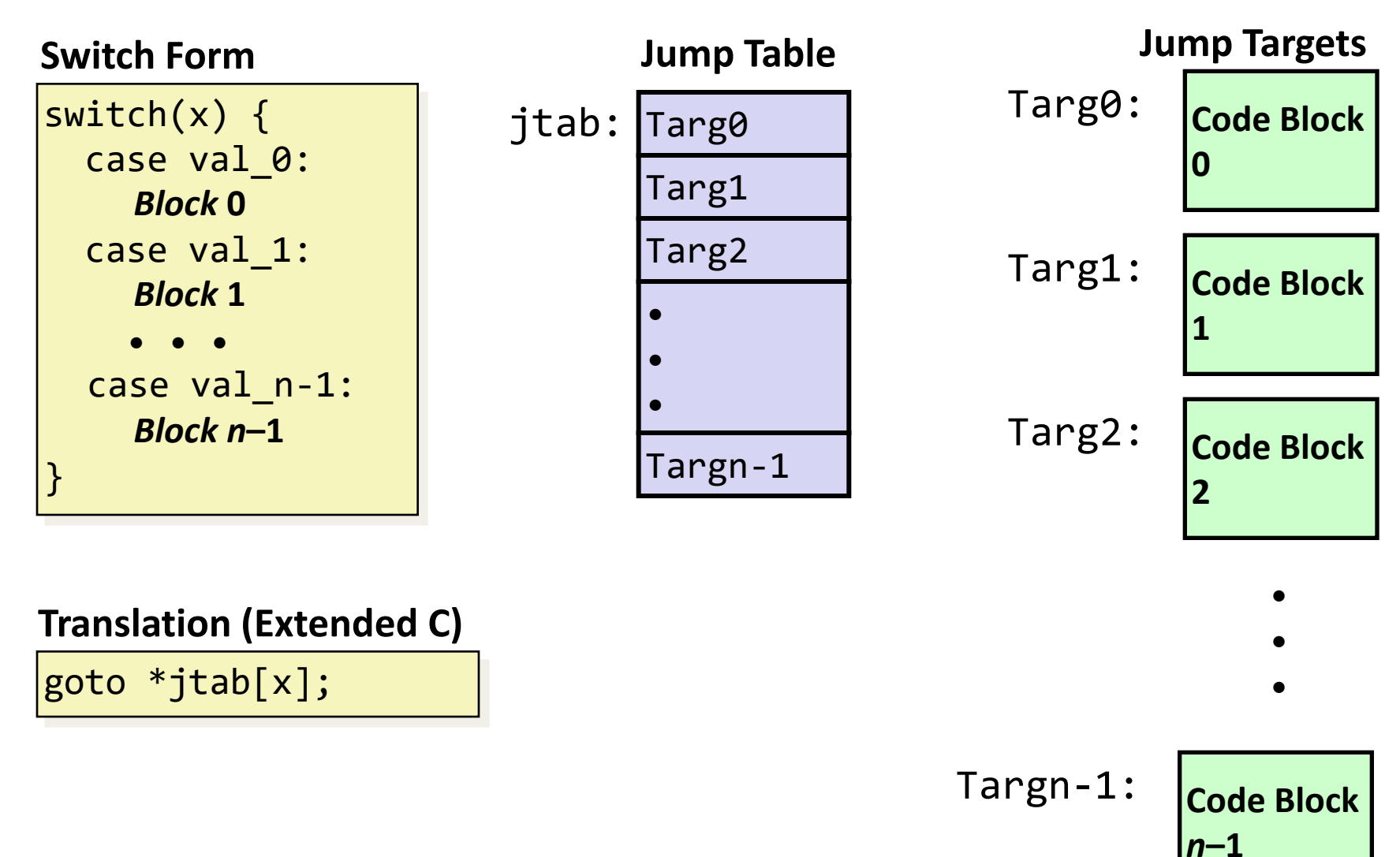

### Switch Statement Example

```
long switch_eg(long x, long y, long z)
{
    long w = 1;
     switch(x) {
 . . .
     }
     return w;
}
```
#### **Setup:**

switch\_eg:

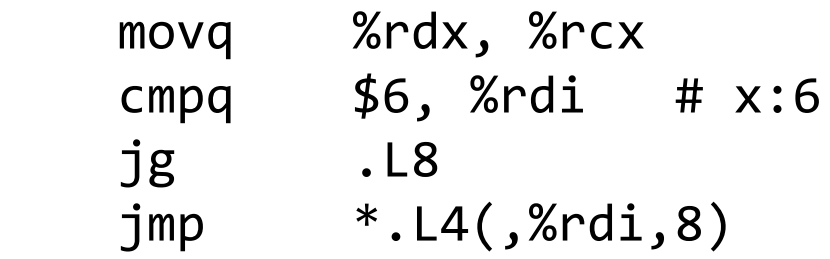

### Note that **w** is not initialized here

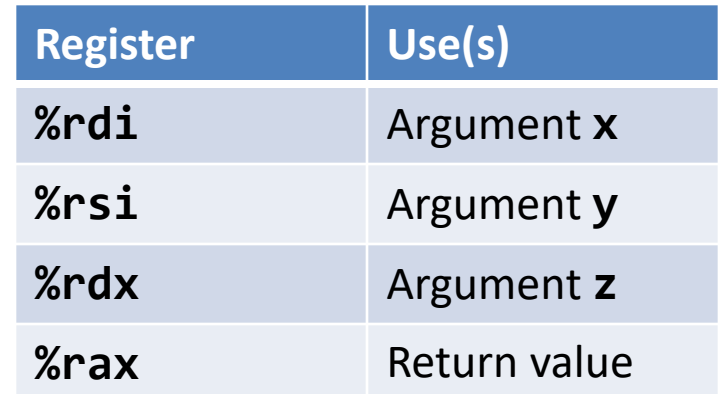

### Switch Statement Example

```
long switch_eg(long x, long y, long z)
{
    long w = 1;
    switch(x) {
 . . .
     }
     return w;
}
```
**Setup:**

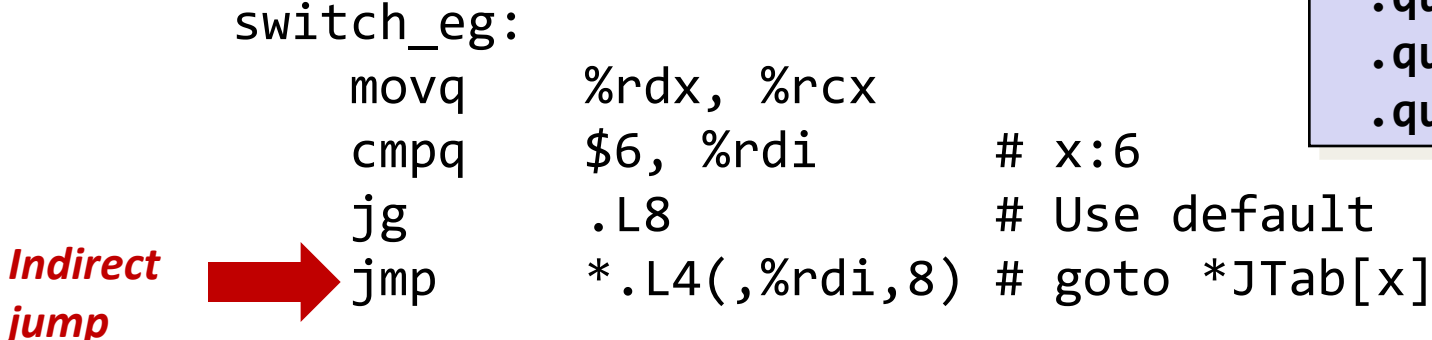

#### **Jump table**

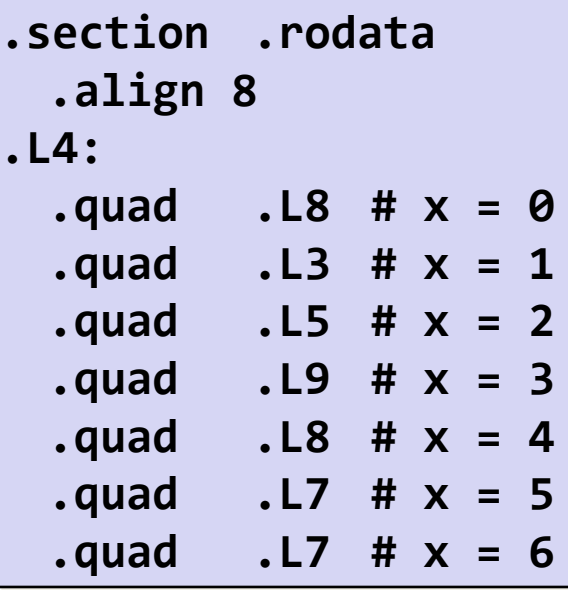

# Assembly Setup Explanation

- Table Structure
	- Each target requires 8 bytes
	- Base address at .L4
- Jumping
	- **Direct: jmp .L8**
	- Jump target is denoted by label .L8
	- **Indirect: jmp \*.L4(,%rdi,8)**
	- Start of jump table: **.L4**
	- Must scale by factor of 8 (addresses are 8 bytes)
	- Fetch target from effective Address **.L4 + x\*8**
		- Only for 0 ≤ x ≤ 6

#### **Jump table**

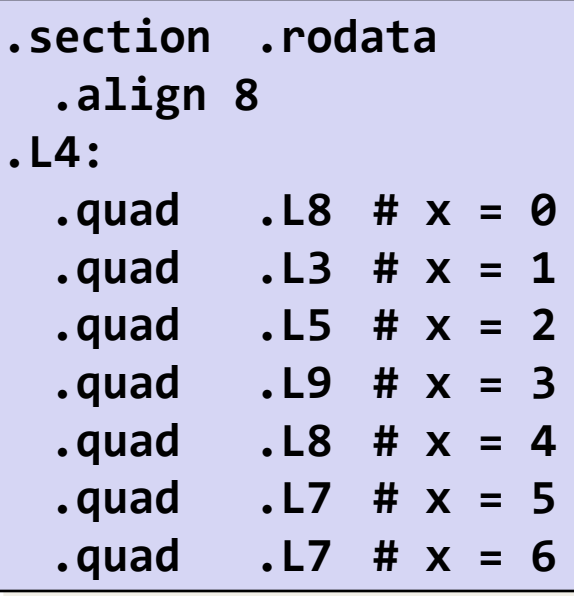

### Jump Table

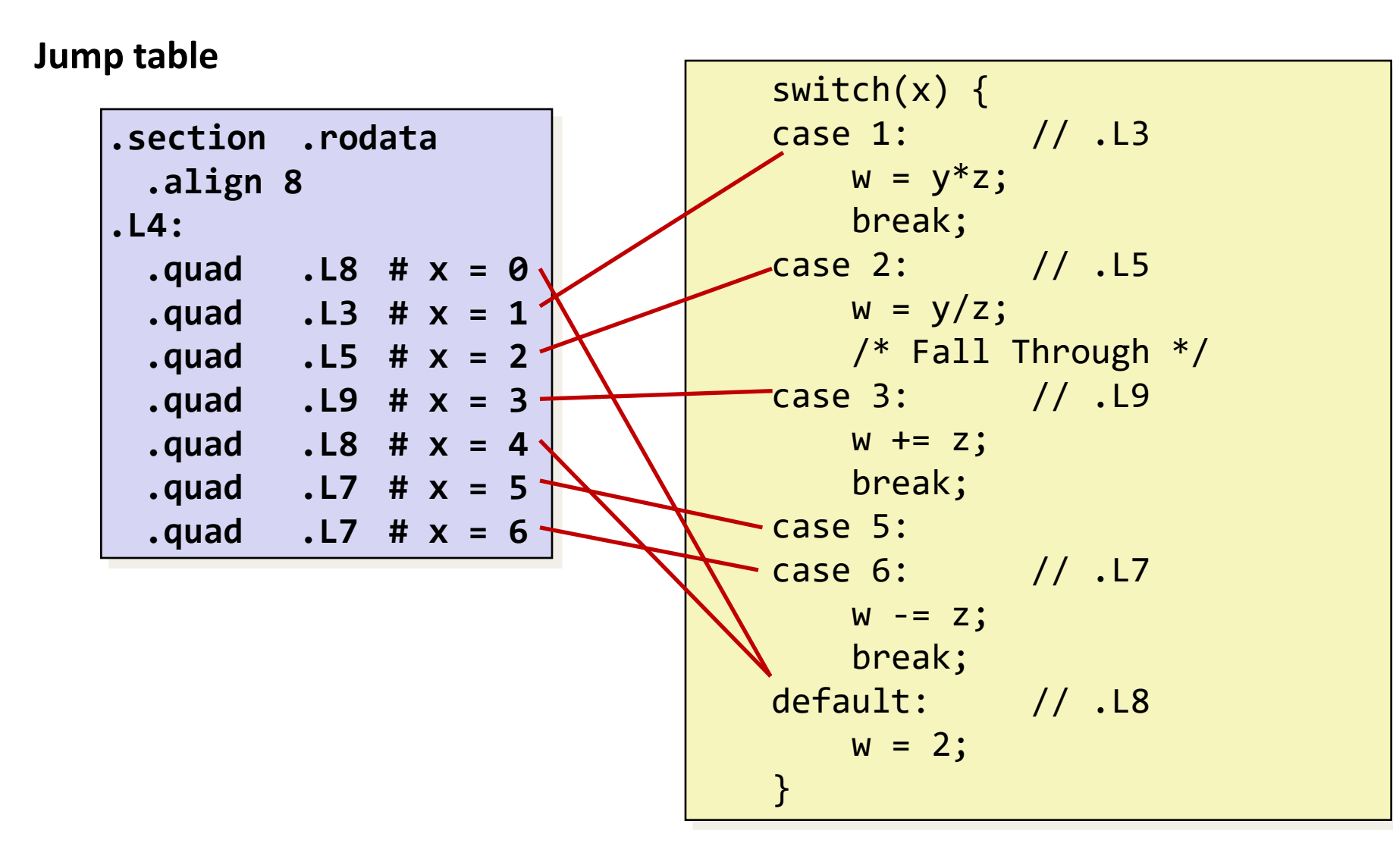

### Code Blocks (x == 1)

switch(x) { case 1: // .L3  $w = y^*z;$  break; . . . }

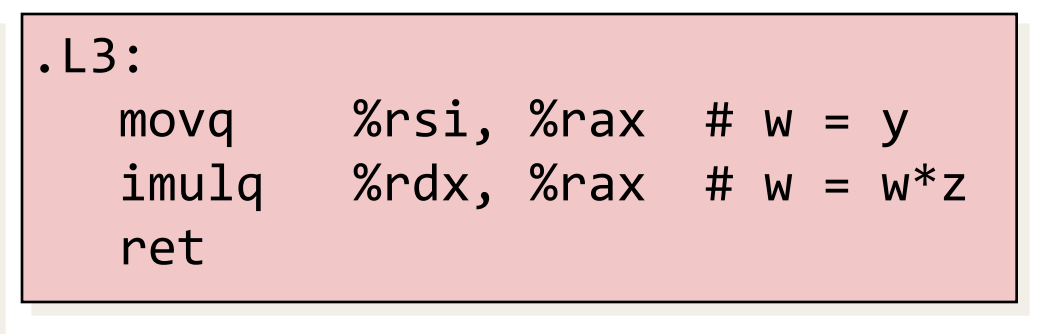

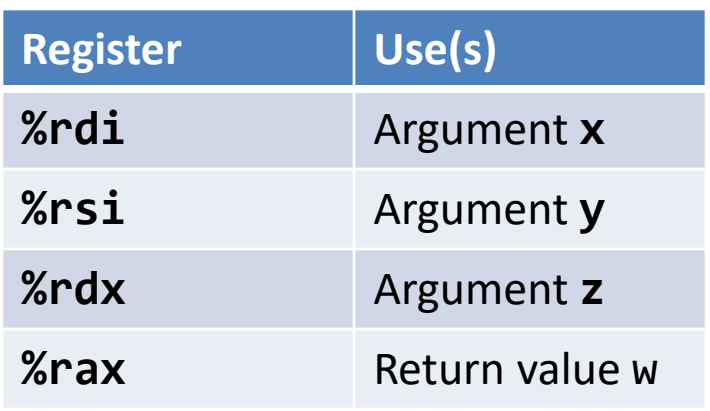

### Handling Fall-Through

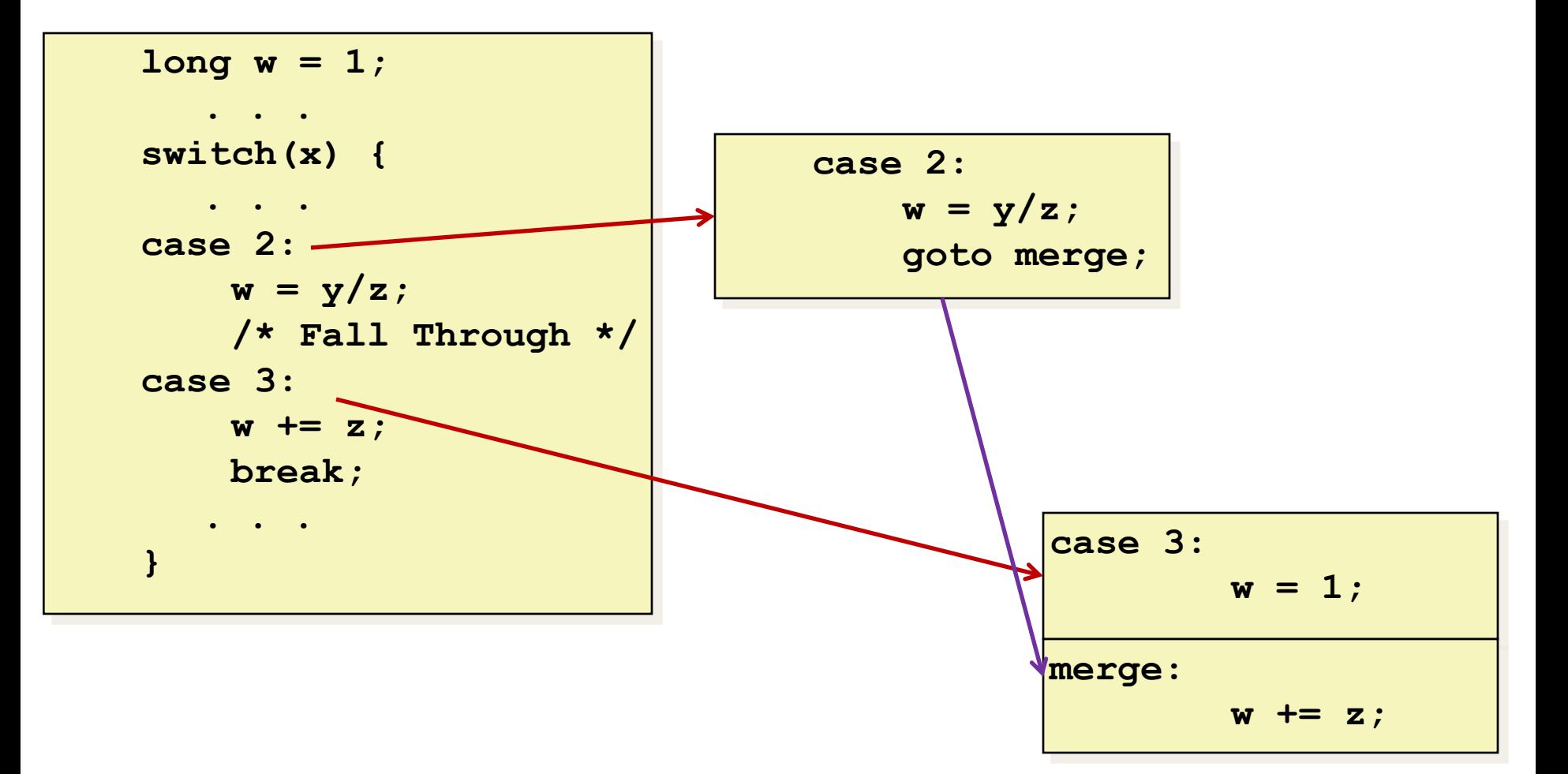

## Code Blocks ( $x == 2$ ,  $x == 3$ )

 $long w = 1;$ . . . switch(x) {  $\bullet$  .  $\bullet$  .  $\bullet$  case 2:  $w = y/z;$  /\* Fall Through \*/ case 3:  $W$  +=  $Z$ ; break; . . . }

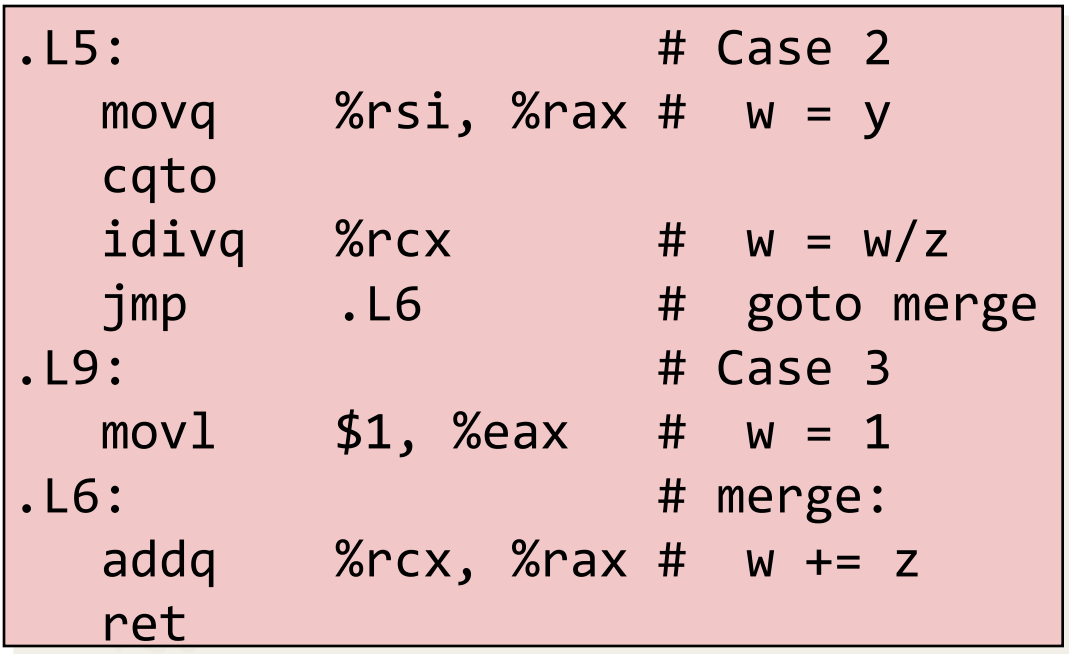

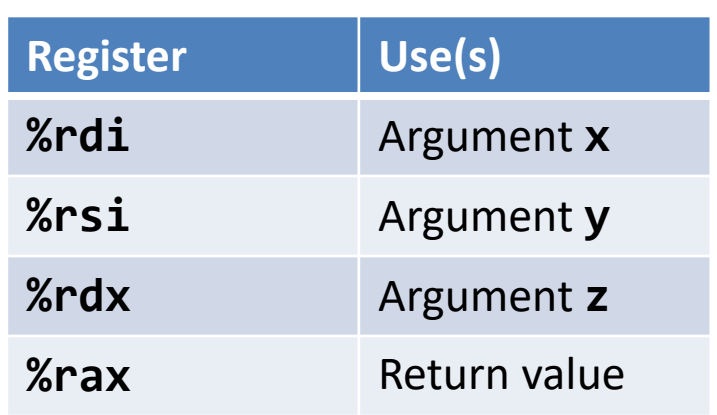

## Code Blocks ( $x == 5$ ,  $x == 6$ , default)

```
Switch(x) {
   . . .
  case 5: // .L7
  case 6: // .L7
     W = Z; break;
   default: // .L8
     w = 2; }
```
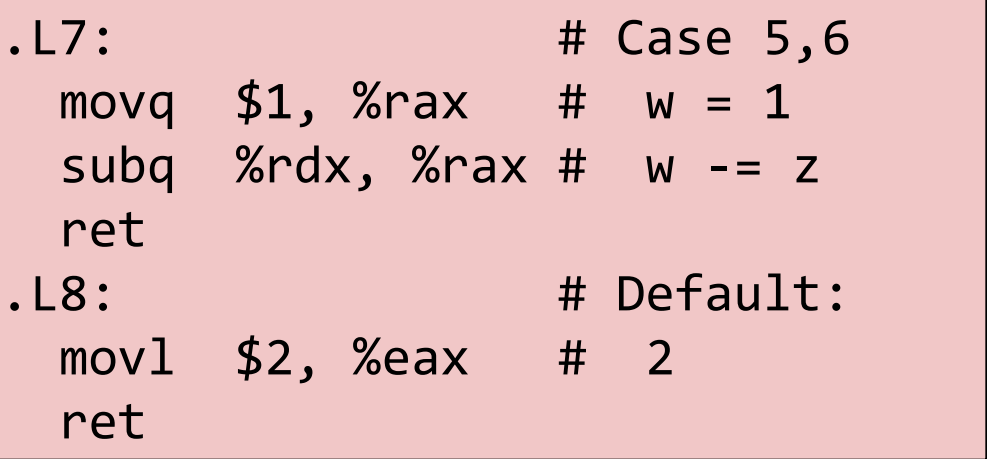

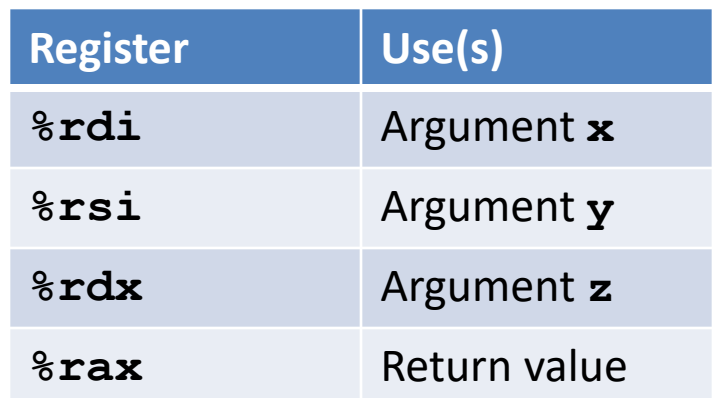

# Conclusions

- C Control
	- if-then-else
	- do-while
	- while, for
	- switch
- Assembler Control
	- Conditional jump
	- Conditional move
	- Indirect jump (via jump tables)
	- Compiler generates code sequence to implement more complex control